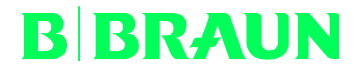

Laboratórios B. Braun S. A. Av. Eugênio Borges, 1092 e Av. Jequitibá, 9 CEP 24751-000 S. Gonçalo – RJ - Brasil

 Tel.: Fax: (55-21) 2602-3268 (55-21) 2602-3402

São Gonçalo, xx de Abril de 2018.

## RAZÃO SOCIAL DO SEU CLIENTE

Endereço do seu cliente (Logradouro, Complemento, Bairro) CEP Cidade / UF

# A/C: Responsável Técnico ou Diretor Técnico

# NOTIFICAÇÃO DE AÇÃO DE CAMPO

# Por favor, informe imediatamente aos responsáveis pelas Áreas/ Departamentos competentes

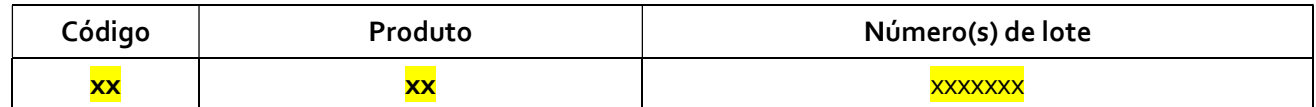

A Aesculap AG identificou a possibilidade da formação de arco (carbonização) na ponta do produto Caiman 5, o que pode ocasionar falhas durante a utilização. O problema detectado está relacionado com as seguintes causas:

 $\checkmark$  limpeza inadequada, durante a cirurgia, de forma que resíduos de sangue e tecido iniciem

uma carbonização;

 $\checkmark$  dano no isolamento do clip de dissecção, que pode ser ocasionado por manipulação incorreta durante a limpeza dos eletrodos.

Dessa forma, o fabricante realizou uma atualização das instruções de uso para os produtos, especialmente nos capítulos que envolvem a utilização, e incluindo um tópico para Limpeza Intraoperatória, conforme abaixo:

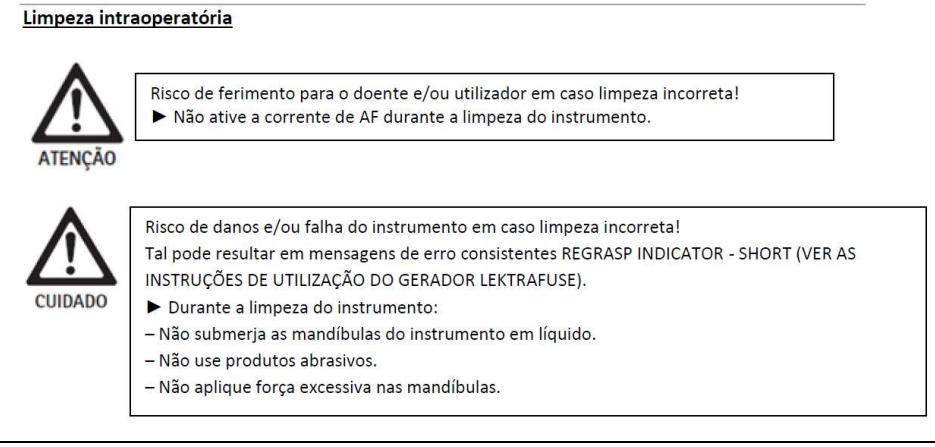

# **BIBRAUN**

 Tel.: Fax: (55-21) 2602-3268 (55-21) 2602-3402

- Limpe o instrumento apenas conforme seja necessário:
	- Se começar a ser difícil ativar a lâmina.
	- Se o instrumento ficar agarrado ao tecido.

- Se as superfícies do eletrodo ficarem inscrustadas com resíduos de tecido ou fluidos corporais.

Durante a limpeza é obrigatório:

- Bloqueie as mandíbulas do instrumento e, em seguida, acione cinco a seis vezes o gatilho da lâmina. Esta ação pode remover detritos de tecido residual da parte proximal das mandíbulas.
- $\triangleright$  Se for necessária uma limpeza mais aprofundada, limpe as mandíbulas com um cotonete umedecido. Remova o excesso de líquido do cotonete.

Nota

Em caso de disponibilidade, é preferível usar água esterilizada (normal ou deionizada) em vez de solução salina ou soluções de limpeza químicas.

Após a limpeza do instrumento:

- $\triangleright$  Inspecione o interior e o exterior das mandíbulas quanto a partes tortas ou partidas, ou outros danos.
- Não use o instrumento se estiver danificado ou defeituoso.
- $\triangleright$  Se foram apresentadas repetidamente mensagens de erro, suspenda imediatamente a utilização do instrumento. Substitua o instrumento por um novo.

Assim, os Laboratórios B.Braun está, voluntariamente, efetuando o recolhimento do(s) lote(s) acima mencionado(s). De acordo com os nossos relatórios de distribuição, V. Sas. adquiriram os produtos em comento, pelo que pedimos a sua cooperação, para que sejam tomadas as seguintes medidas, havendo ou não, em seu estoque, unidades de produto pertencente ao referido lote:

- 1. Garanta a interrupção do uso das unidades do produto pertencentes ao lote acima mencionado e segregue as unidades remanescentes;
- 2. Imprima o anexo (página 3) deste documento;
- 3. Preencha todos os campos do Anexo (página 3), inclusive a "quantidade remanescente", ainda que esta seja igual a zero;

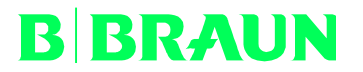

 Tel.: Fax: (55-21) 2602-3268 (55-21) 2602-3402

- 4. Colete a assinatura do Responsável Técnico ou Diretor Técnico no referido Anexo (página 3) preenchido;
- 5. Depois de preenchido e assinado pelo Responsável Técnico ou Diretor Técnico, envie o documento para Laboratórios B. Braun S.A. utilizando um dos dois métodos a seguir:
- 6. Usando um scanner, gerar um arquivo .pdf. Em seguida, enviar o arquivo gerado via e-mail com o título "Recall Caiman" para o seguinte endereço: atendimento.Reclamacao@bbraun.com
- 7. Usando um aparelho de Fax, transmitir o documento preenchido para o seguinte número de Fax.: (21) 2602-3402.

Em caso de mais informações, por favor, entre em contato com:

Igor Périgo Gerente de Produto Igor.perigo@bbraun.com

Tel. (21) 98219 4821

Sendo o que nos cabe para o momento, colocamo-nos ao inteiro dispor de V. Sas. para prestar os esclarecimentos que, por ventura, ainda se fizerem necessários.

Atenciosamente,

Rosane Ramos **Igor Périgo** Responsável Técnico **Gerente de Produto** 

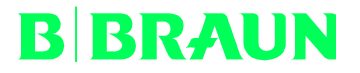

#### Laboratórios B. Braun S. A. Av. Eugênio Borges, 1092 e Av. Jequitibá, 9 CEP 24751-000 S. Gonçalo – RJ - Brasil

 Tel.: Fax: (55-21) 2602-3268 (55-21) 2602-3402

# Confirmação de Recebimento de Carta de Notificação de Ação de Campo

XX de abril de 2018

## Ref.: Ação de Campo Caiman

# **CLIENTE** Endereço CEP Cidade / UF

# PARA PREENCHIMENTO PELO CLIENTE (RESP. TÉCNICO ou DIRETOR TÉCNICO)

#### 1) Quantidades remanescentes, por código e lote, a serem devolvidas:

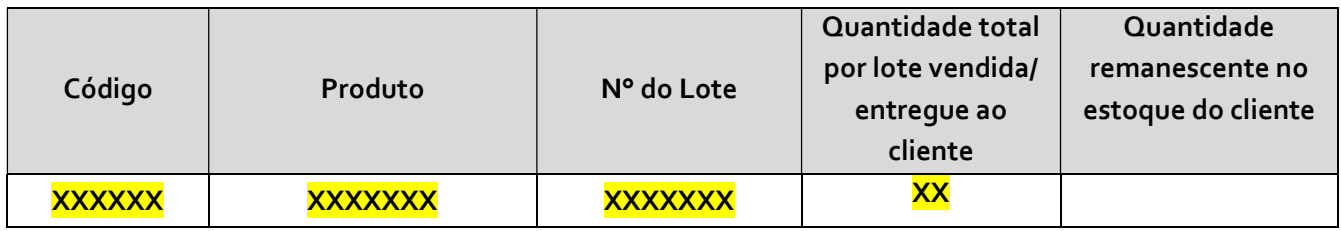

#### 2) Dados para contato da B.Braun ref. instruções e condições de devolução e ressarcimento:

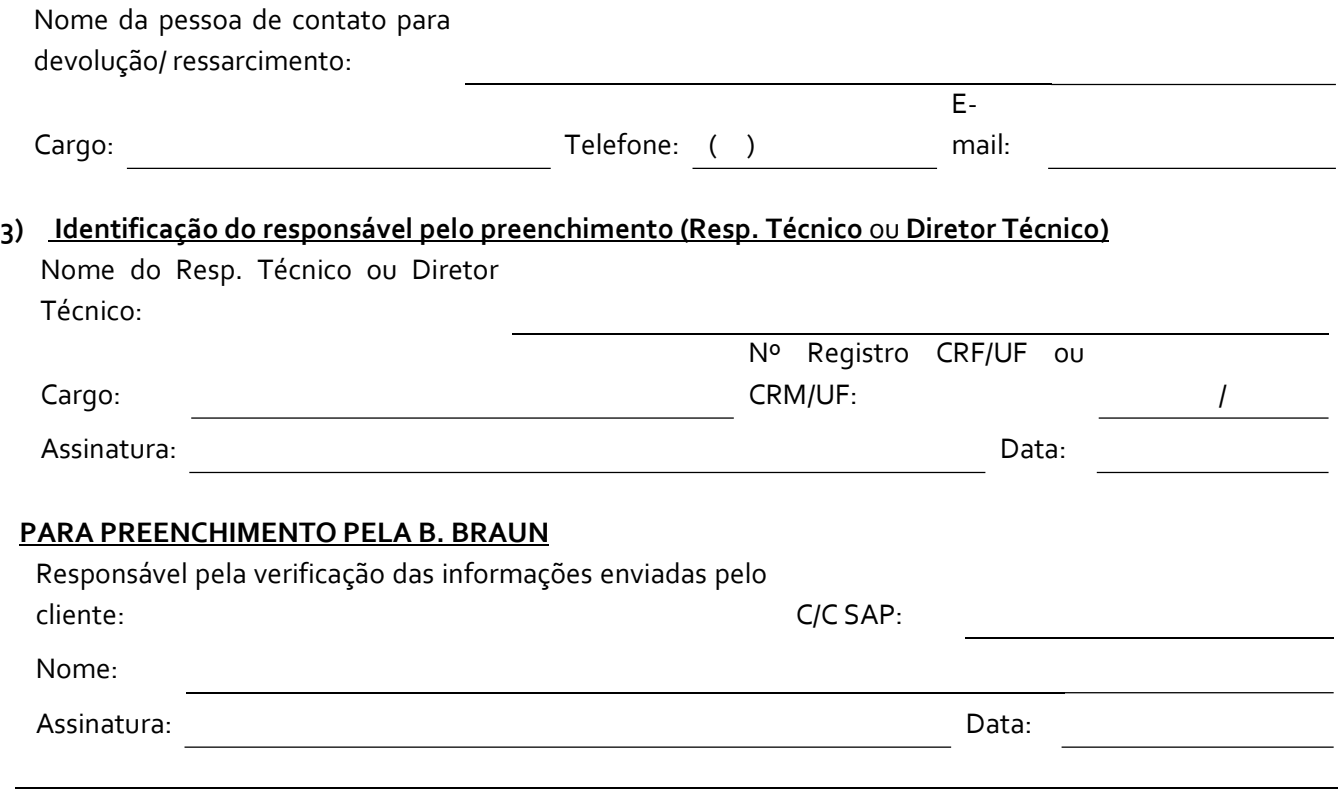